# **Занятие 21 1.6. Оптимальное проектирование схемы электроснабжения**

**Цель работы:** овладение методикой математического моделирования и решения оптимизационных задач электроснабжения.

### *1.6.1. ЗАДАНИЕ*

Производится проектирование схемы электроснабжения сетевого района нефтедобывающей компании. Определены требуемая мощность производственных объектов и располагаемый резерв мощности близлежащих подстанций. Известны также расстояния от производственных объектов до каждой подстанции (табл.1.6).

Требуется определить оптимальную с точки зрения минимума приведенных затрат схему электроснабжения сетевого района.

Таблица 1.6

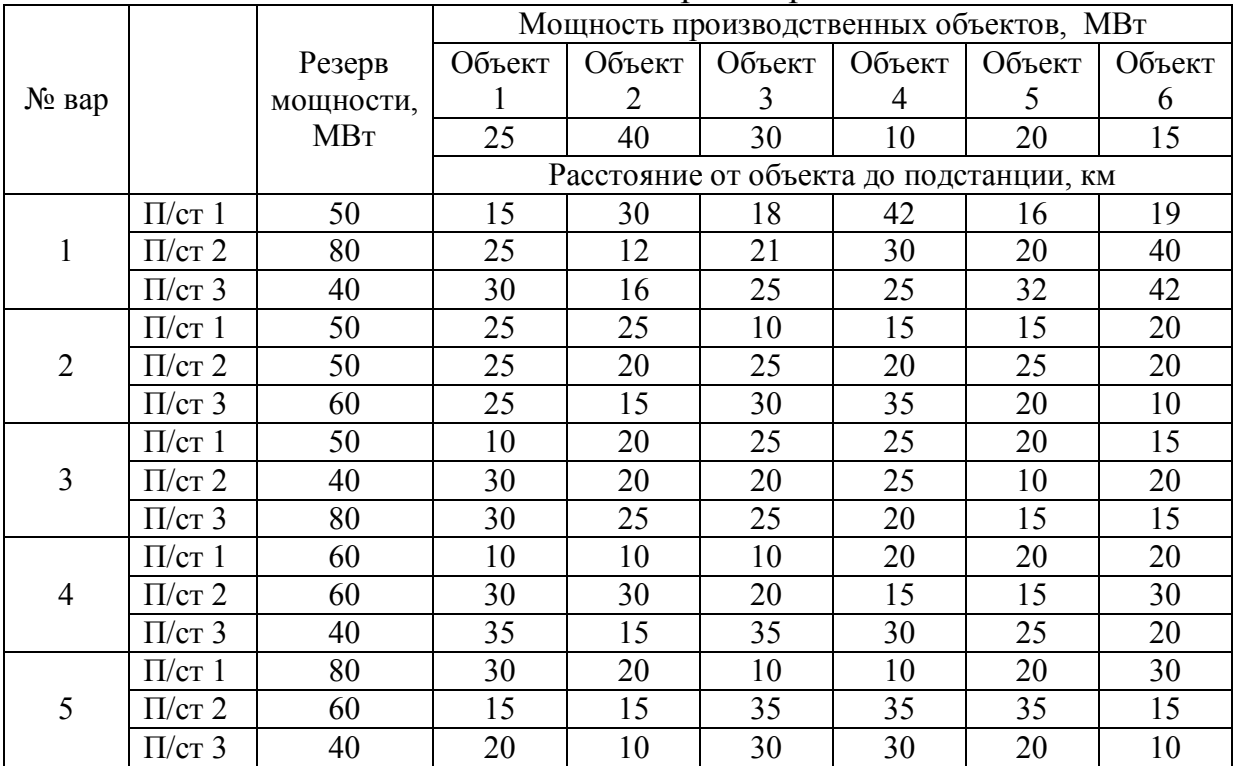

Исходные данные на проектирование

#### *1.6.2. МЕТОДИЧЕСКИЕ УКАЗАНИЯ*

Приведенные годовые затраты на сооружение и эксплуатацию электрической сети определяются по выражению:

$$
3_{\text{np}} = p_{\text{H}} \cdot K + C_3, \text{py6} \tag{1.31}
$$

где  $p_{\mu}$  – нормативный коэффициент капитальных вложений;  $K$  – капитальные вложения;  $C_2$  – стоимость потерь электроэнергии в проводах ЛЭП.

Величина капитальных вложений на сооружение ЛЭП зависит от ее сечения и длины:

$$
K = (a + b \cdot S) \cdot l \tag{1.32}
$$

где  $a, b$  – расчетные коэффициенты; S, l - сечение и длина ЛЭП соответственно.

ЛЭП Стоимость потерь электрической энергии в проводах определяется законом Джоуля-Ленца:

$$
C_9 = 3 \cdot I^2 \cdot R \cdot \text{H} \cdot t \tag{1.33}
$$

где I,  $R$  – ток в фазе линии и ее активное сопротивление;  $\mathbb{I}$  – отпускная цена кВти электрической энергии;  $t$  - число часов работы линии в год.

Активное сопротивление линии можно определить по выражению:

$$
R = \rho \frac{l}{S} \tag{1.34}
$$

где р - удельное сопротивление материала провода.

Сечения проводников в сетях высокого напряжения определяются по экономической плотности тока:

$$
S = \frac{I}{J_{\text{3K}}}
$$
(1.35)

Преобразуя выражение (1.31) с учетом (1.32)-(1.35), получим:

$$
3_{\text{np}} = a \cdot l + \left(\frac{b}{J_{\text{3K}}} + 3 J_{\text{3K}} \cdot \rho \cdot \text{II} \cdot \text{t}\right) \cdot I \cdot l \tag{1.36}
$$

Для и участков электрической сети суммарные приведенные затраты определятся выражением:

$$
3_{\text{np}} = \sum_{i=1}^{m} \sum_{j=1}^{n} k_i \cdot l_{ij} + \sum_{i=1}^{m} \sum_{j=1}^{n} k_i \cdot l_{ij} \cdot l_{ij}
$$
 (1.37)

где  $I_{ii}$  – ток, потребляемый *j*-м потребителем с *i*-й подстанции;  $I_{ii}$  – расстояние от *j*-го потребителя до *i*-й подстанции;  $k_1$ ,  $k_2$  – постоянные коэффициенты.

Для достижения минимальных приведенных затрат достаточно минимизировать второй член уравнения (1.37), при этом значение коэффициента  $k_2$  можно не учитывать. С учетом того, что ток в линии прямо пропорционален передаваемой по ней мощности, получим выражение целевой функции решаемой задачи:

$$
Z = \sum_{i=1}^{m} \sum_{j=1}^{n} l_{ij} \cdot P_{ij} \rightarrow \min
$$
 (1.38)

Требуется найти минимум целевой функции при следующих ограничениях

1. Суммарная мощность, потребляемая всеми потребителями с одной подстанции должна быть равна располагаемой мощности подстанции

$$
\sum_{i=1}^{m} P_{ij} = P_i, \quad i = 1, 2 \dots m \tag{1.39}
$$

2. Суммарная мощность, передаваемая всеми подстанциями одному потребителю должна быть равна требуемой мощности этого объекта

$$
\sum_{j=1}^{n} P_{ij} = P_j, \quad j = 1, 2 \dots n \tag{1.40}
$$

3. Величина мощности, передаваемой по линии должна быть положительной

$$
P_{ij} \ge 0 \tag{1.41}
$$

Выражения (1.38)-(1.41) являются математической моделью решаемой задачи.

Перед решением задачи необходимо проверить баланс располагаемой и требуемой мощности и при необходимости привести задачу к сбалансированной.

Разработайте экранную форму математической модели задачи и найдите ее решение средствами MS Excel.

## 1.6.3. ТРЕБОВАНИЯ К ОТЧЕТУ

Отчет по лабораторной работе должен содержать:

- 1. Цель и порядок выполнения работы
- 2. Математическую модель задачи и результаты промежуточных расчетов
- 3. Краткую характеристику математической модели
- 4. Результаты расчетов в среде MS Excel
- 5. Краткий анализ решения
- 6. Выводы

#### 1.6.4. КОНТРОЛЬНЫЕ ВОПРОСЫ

- 1. Дайте определение транспортной задачи линейного программирования
- 2. Какие сбалансированной основные отличия между  $\mathbf{M}$ несбалансированной транспортными задачами
- 3. Какие возможные области применения транспортных задач при проектировании и эксплуатации систем электроснабжения
- 4. Особенности транспортной задачи с учетом транзита мощности
- 5. Назовите разновидности задач линейного программирования